# RMeCab

2008 8 27

石田 基広 ∗

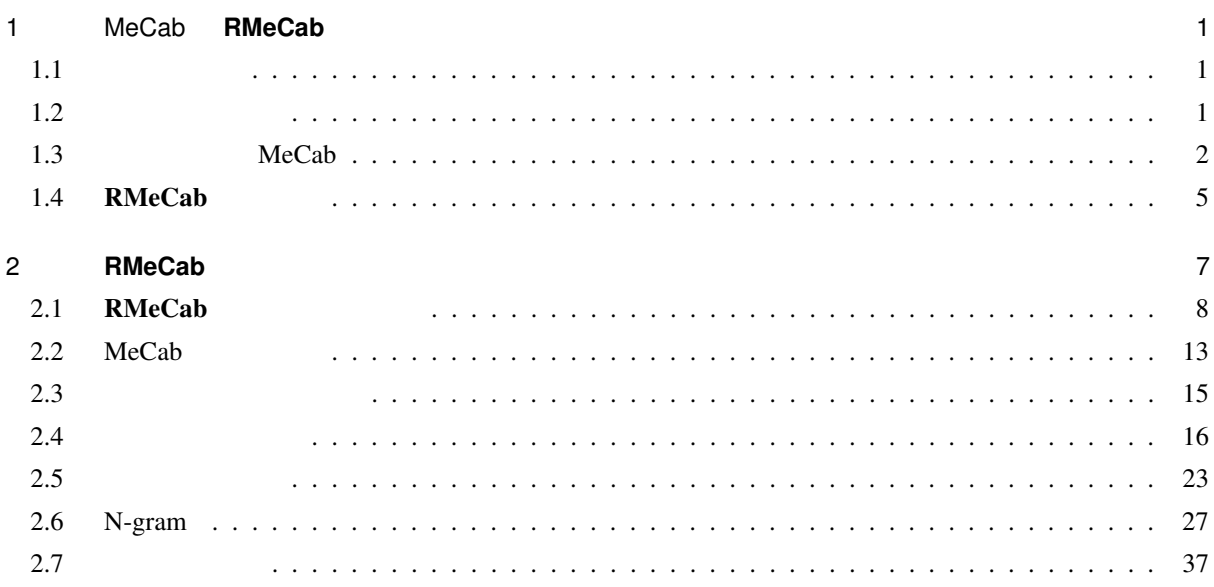

# 1 MeCab **RMeCab**

 $1.1$ 

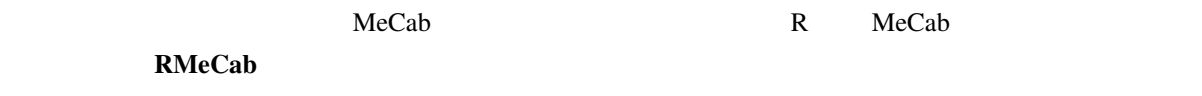

 $1.2$ 

<sup>∗</sup> ishida-m@ias.tokushima-u.ac.jp

# $(MeCab)$ <sup>\*1</sup> Juman ChaSen  $*2$  MeCab ChaSen 1.3 MeCab MeCab は前節で言及したサイトより,読者の利用する OS にあわせたファイルをダウンロードする.ファ (Vindows MeCab (Branch DeCab of The DeCab of The DeCab of The DeCab of The DeCab of The DeCab of The DeCab of The DeCab of The DeCab of The DeCab of The DeCab of The DeCab of The DeCab of The DeCab of The DeCab of The DeCa [Binary package for MS-Windows] [2010] sourceforge.net [mecab-win32] **The OS X Linux** [mecab] 2010 in the Mac OS X Linux 2012 Mac OS X Linux [mecab-ipadic] *Windows* Windows MeCab 0.97 mecab-0.97.exe over [OK] example and the state of the state shift JIS shift JIS shift JIS MeCab C Program Files Mac OS X Unix  $\mu$  $\mathbf{Down}\mathbf{loads}$ Terminal Mac OS X DVD

 $($ 

<sup>\*1</sup> http://mecab.sourceforge.net/

<sup>\*2</sup> http://mecab.sourceforge.net/feature.html

| Package        | Release        | <b>Date</b>        | Notes/<br><b>Monitor</b>                     | Downloads       |
|----------------|----------------|--------------------|----------------------------------------------|-----------------|
| mecab          | 0.97           | February<br>3,2008 | h. X                                         | <b>Download</b> |
| mecab-ipadic   | 2.7.0-20070801 | July 31,<br>2007   | in Mo                                        | <b>Download</b> |
| mecab-java     | 0.97           | February<br>3,2008 | in 26                                        | <b>Download</b> |
| mecab-jumandic | 5.1-20070304   | March 5,<br>2007   | G. 26                                        | <b>Download</b> |
| mecab-perl     | 0.97           | February<br>3,2008 | $\blacksquare$ . $\triangleright$ $\diamond$ | <b>Download</b> |
| mecab-python   | 0.97           | February<br>3,2008 | in. Mo                                       | <b>Download</b> |
| mecab-ruby     | 0.97           | February<br>3,2008 | <b>DA</b>                                    | <b>Download</b> |
| mecab-win32    | 0.97           | February<br>3,2008 |                                              | <b>Download</b> |

1–1 MeCab

```
#\# **
$ cd Downloads
$ tar zxvf mecab-0.**.tar.gz
$ cd mecab-0.**
$ ./configure --with-charset=utf-8
$ make
$ sudo make install
#$ tar zxf mecab-ipadic-2.7.0-20070****.tar.gz
$ cd mecab-ipadic-2.7.0-20070****
$ ./configure --with-charset=utf-8
$ make
$ sudo make install
```
#### Windows  $\mathbf{W}$

 $\text{MeCab}$  [Enter]  $\text{MeCab}$ 

 $\mathbb C$  work

test.txt test.txt test.txt test.txt test.txt test.txt test.txt test.txt test.txt test.txt test.txt test.txt test.txt test.txt test.txt test.txt test.txt test.txt test.txt test.txt test.txt test.txt test.txt test.txt test.t

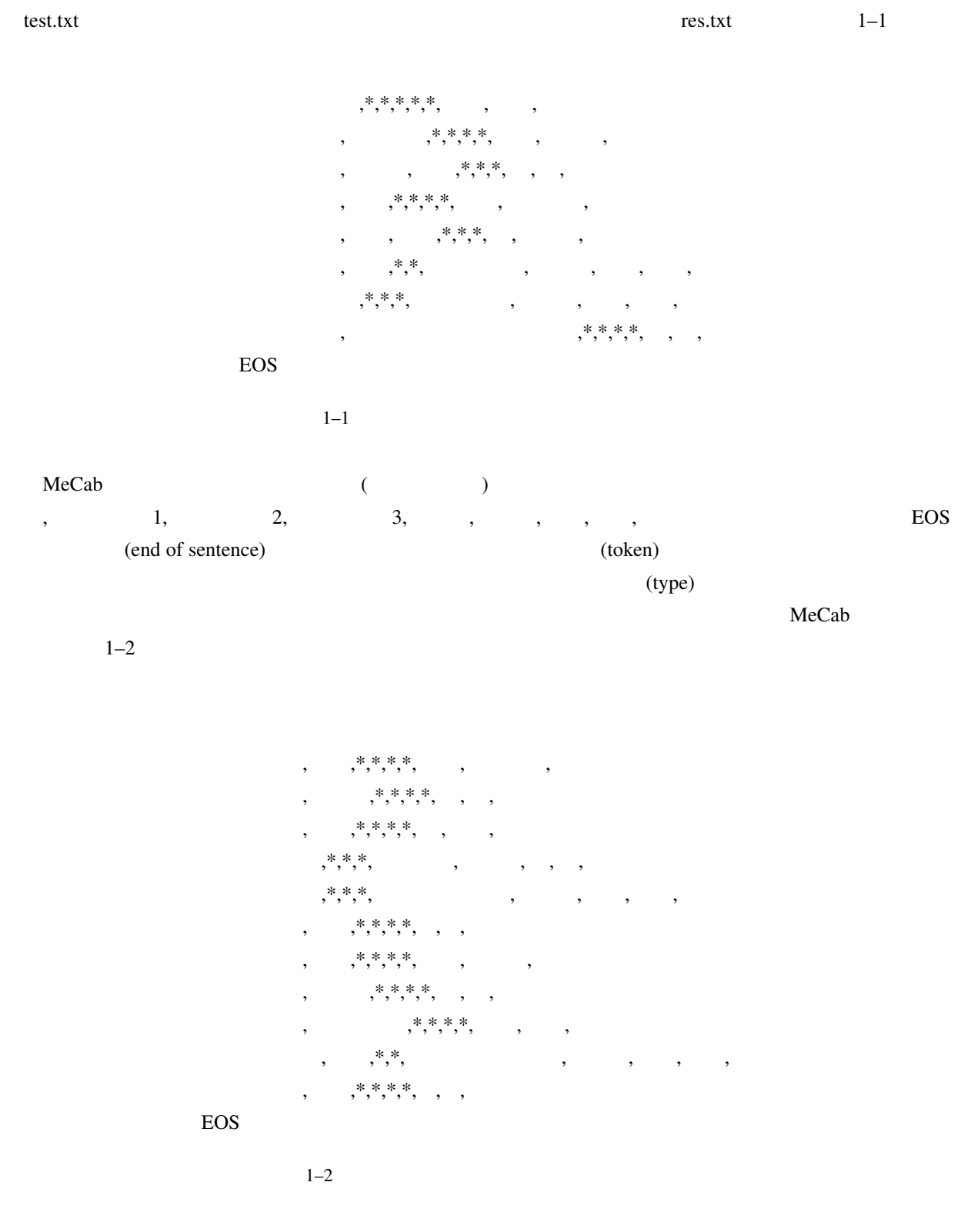

C:¥Program Files¥MeCab¥bin > mecab c:¥work¥test.txt > c:¥work¥res.txt

 $9$ 

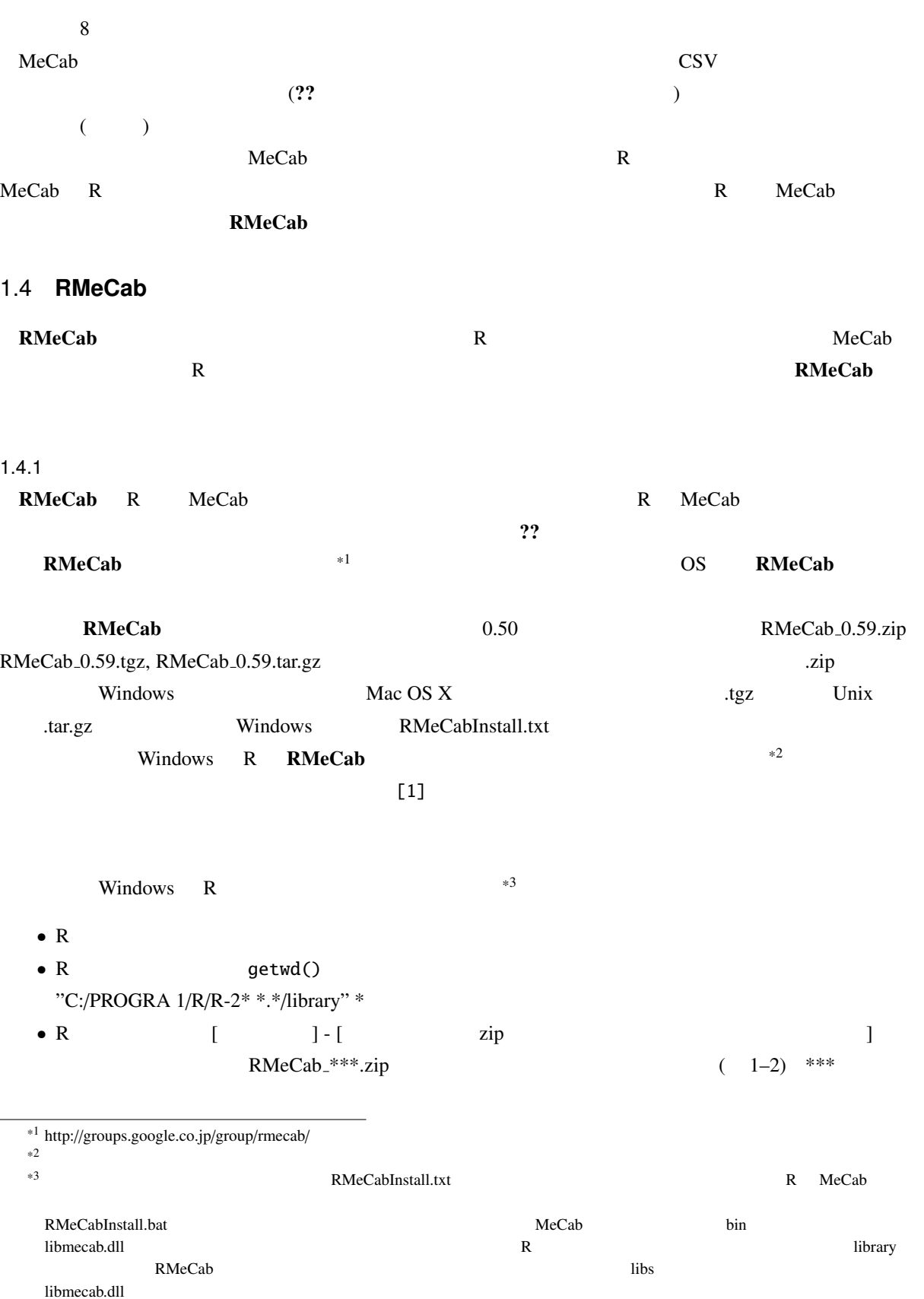

5

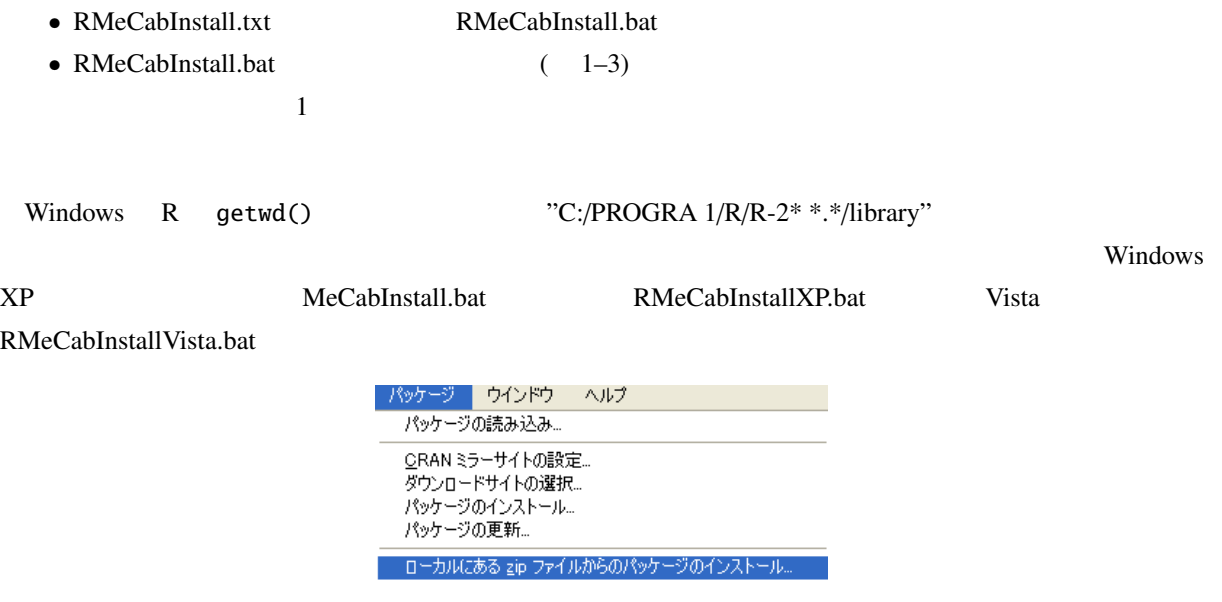

1–2 RMeCab

| @\C:¥WINDOWS¥system32¥cmd.exe | - 0 |
|-------------------------------|-----|
|                               |     |
| 続行するには何かキーを押してください            |     |
|                               |     |
|                               |     |
|                               |     |
|                               |     |
|                               |     |
|                               |     |
|                               |     |
|                               |     |
|                               |     |
|                               |     |
|                               |     |

 $1-3$ 

Mac OS X

•  $R$ 

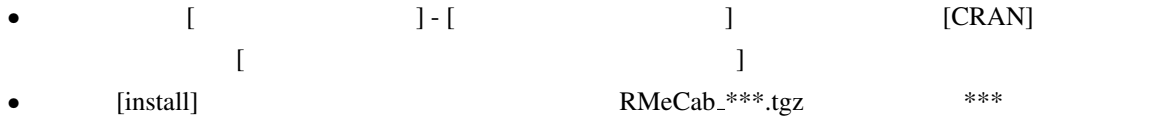

Linux R  $\mathbb{R}$ R getwd() \* \* or http://www.com/default.com/default.com/default.com/default.com/default.com/default.com/default.com/defau<br>- Com/default.com/default.com/default.com/default.com/default.com/default.com/default.com/default.com/default

> install.packages("RMeCab\_0.\*\*.tar.gz", destdir=".", repos = NULL)

# 2 **RMeCab**

 $\mathbf{RMcCab}$ 

 $R$ Windows R <br>
R 
[ ] - [  $\text{RMeCab}$  (  $2-1$  ) Mac OS X [  $\blacksquare$  extended represents represent a R of RMeCab contract R library(RMeCab) [Enter] R

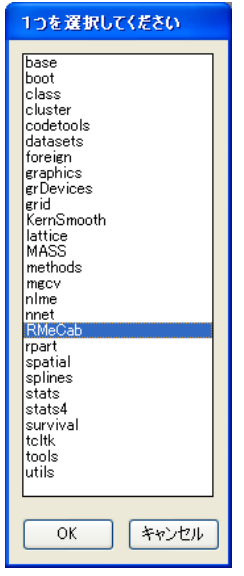

 $2-1$  RMeCab

## $RMeCab$   $2-1$   $*1$

 $2-1$ 

 $2-1$ 

 $*1$ 

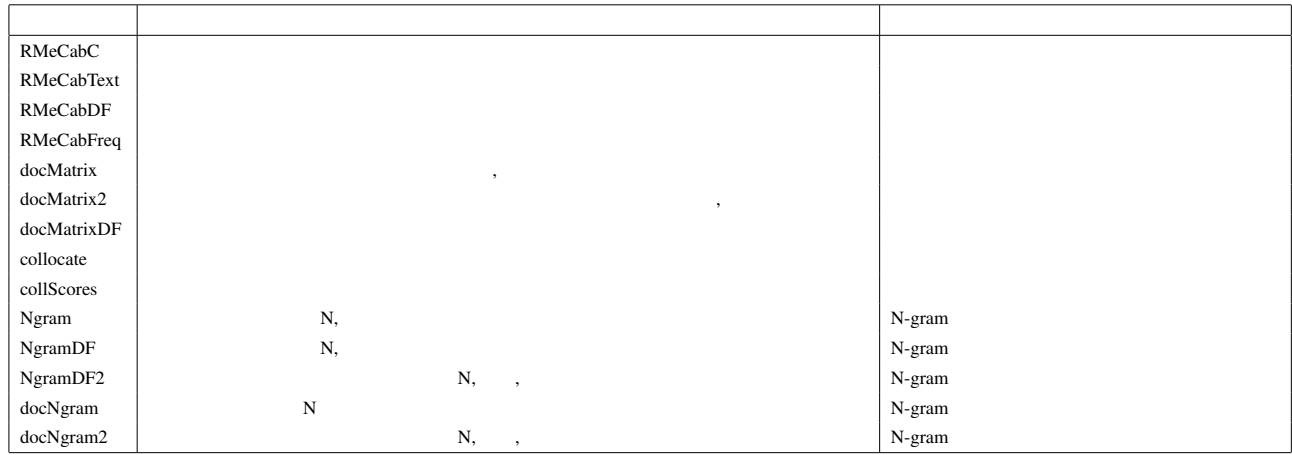

 $2-1$  RMeCab

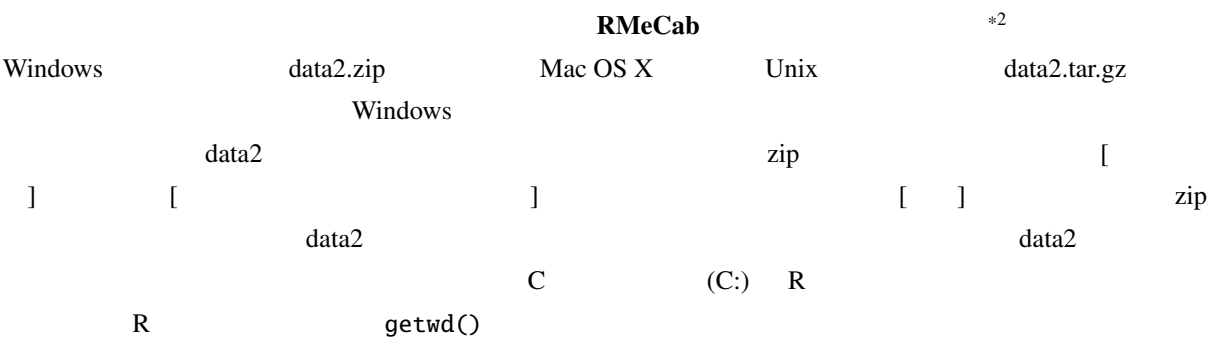

#### 2.1 **RMeCab**

 $\mathbf{RMeCab}$ 

RMeCabText()

RMeCabFreq()

 $MeCab$ 

<sup>\*2</sup> http://groups.google.co.jp/group/rmecab

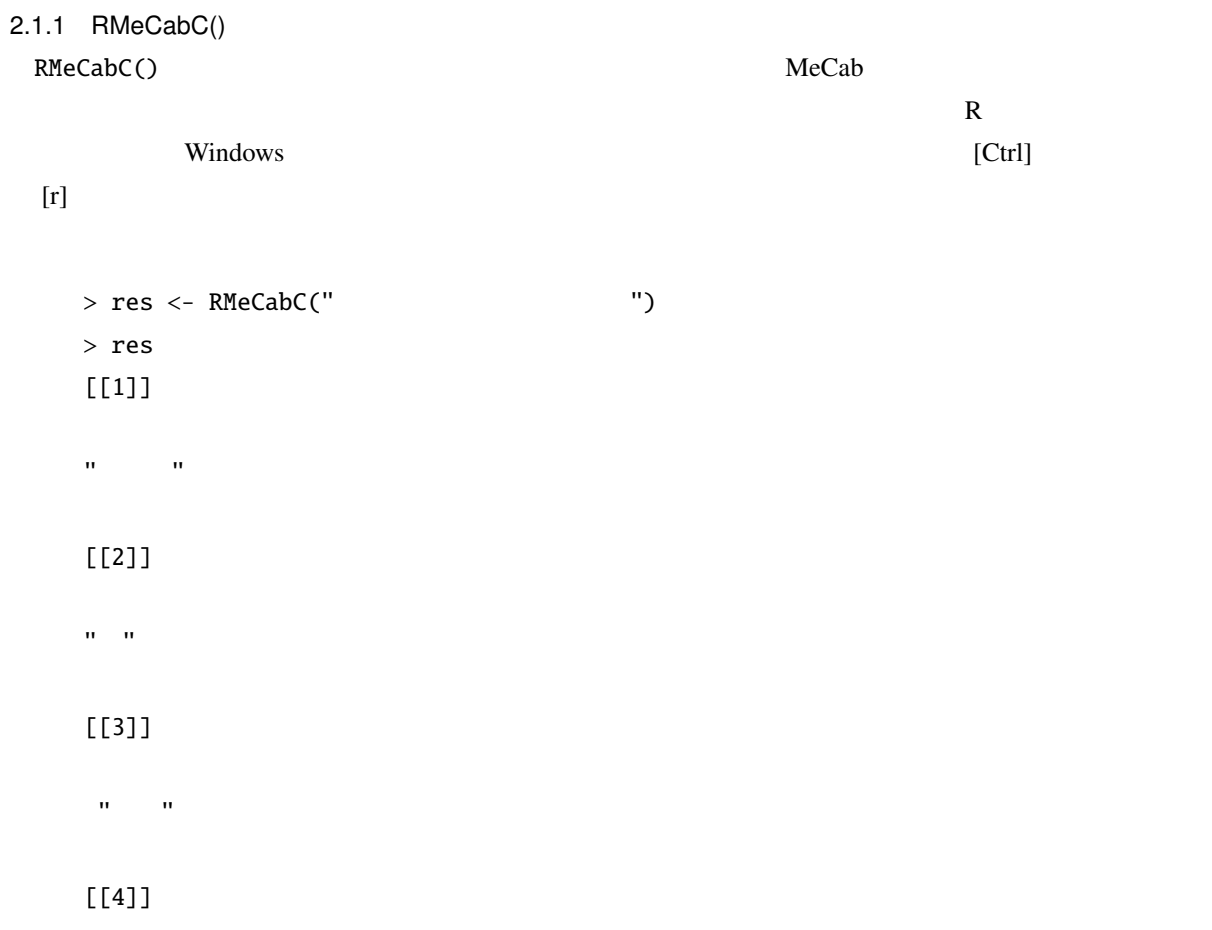

 $\mathbf{u}=\mathbf{u}$  .

 $# \ldots$  $>$  res[[1]] #  $\sigma_{\rm eff} = \sigma_{\rm eff}$ > unlist(res)  $\alpha$  ,  $\beta$  ,  $\alpha$  ,  $\beta$  $\label{eq:3.1} \left\langle \left\langle \hat{\mathbf{u}}_{\alpha} \right\rangle \right\rangle = \left\langle \left\langle \hat{\mathbf{u}}_{\alpha} \right\rangle \right\rangle \left\langle \left\langle \hat{\mathbf{u}}_{\alpha} \right\rangle \right\rangle \left\langle \left\langle \hat{\mathbf{u}}_{\alpha} \right\rangle \right\rangle \left\langle \left\langle \hat{\mathbf{u}}_{\alpha} \right\rangle \right\rangle \left\langle \left\langle \hat{\mathbf{u}}_{\alpha} \right\rangle \right\rangle \left\langle \left\langle \hat{\mathbf{u}}_{\alpha} \right\rangle \right\rangle \left\langle \left\langle \hat{\mathbf{$  $>$  x <- " $\qquad$ " # > res <- RMeCabC(x) > unlist(res) 名詞 助詞 名詞 助詞 ...  $\label{eq:3.1} \left\langle \left\langle \left\langle \hat{u}^{\dagger}_{\alpha} \right\rangle \right\rangle \right\rangle = \left\langle \left\langle \hat{u}^{\dagger}_{\alpha} \right\rangle \right\rangle \left\langle \left\langle \hat{u}^{\dagger}_{\alpha} \right\rangle \right\rangle \left\langle \left\langle \hat{u}^{\dagger}_{\alpha} \right\rangle \right\rangle \left\langle \left\langle \hat{u}^{\dagger}_{\alpha} \right\rangle \right\rangle \left\langle \left\langle \hat{u}^{\dagger}_{\alpha} \right\rangle \right\rangle \left\langle \left\langle \hat{u}^{\dagger}_{\alpha} \right\rangle \right\r$ 

 $R$ 

 $res[[1]]$   $R$  unlist()

 $\begin{array}{ccc} \text{(} & \text{x)} & \text{RMeCabc} \end{array}$ RMeCabC() 2 1  $($  ) 2 0  $2$  $1$ > res <- RMeCabC(" ", 1)  $>$  unlist(res) # "ご飯" " " "食べる" " " > res <- RMeCabC(" ", 0)  $>$  unlist(res) # "ご飯" " " "食べ" " " 2  $1$  $\begin{array}{ccccccc} 0 & \hspace{1.6cm} & \hspace{1.6cm}$ > res <- RMeCabC(" ") > res2 <- unlist(res)

 $\sim$  1000  $\sim$  1000  $\sim$  1000  $\sim$  1000  $\sim$  1000  $\sim$  1000  $\sim$  1000  $\sim$  1000  $\sim$  1000  $\sim$  1000  $\sim$  1000  $\sim$  1000  $\sim$  1000  $\sim$  1000  $\sim$  1000  $\sim$  1000  $\sim$  1000  $\sim$  1000  $\sim$  1000  $\sim$  1000  $\sim$  1000  $\sim$  1000

> res2 "すもも" " " "もも" " " "もも" " " "うち"  $>$  res2[names(res2) == " $"$ ] "すもも" "もも" "もも" "うち"  $>$  names(res2) == " " # [1] TRUE FALSE TRUE FALSE TRUE FALSE TRUE

RMeCabC() res2  $r$ es2  $t$  $\mathsf{names}()$ いる.ここでは左辺と右辺の比較を行う == 演算子を使っている.比較演算子は左のオブジェクトのすべてに  $\ldots$ ,  $\ldots$ ,  $\ldots$ ,  $\ldots$  $(FALSE)$  []  $\ldots$  ,  $\ldots$   $\ldots$   $\ld$  $\texttt{res2}$  $TRUE$  which()  $TRUE$  any () any () any ()  $>$  res3 <- names(res2) == " > res3 [1] TRUE FALSE TRUE FALSE TRUE FALSE TRUE > which(res3) [1] 1 3 5 7 > any(res3) [1] TRUE which() TRUE  $\qquad \qquad \text{any}()$  TRUE  $\qquad \qquad \text{any}()$ <u>the contract of the TRUE in the set and the set of the set of the set of the set of the set of the set of the set of the set of the set of the set of the set of the set of the set of the set of the set of the set of the s</u>  $2.1.2$  RMeCabText() RMeCabText() 1  $10$  MeCab  $\mathbf{RMeCab}$  data2 data2 yukiguni.txt > res <- RMeCabText("yukiguni.txt") > res  $[1]$ ]  $\begin{bmatrix} 1 \end{bmatrix}$  "  $\begin{bmatrix} 0 & 0 \end{bmatrix}$  "  $\begin{bmatrix} 0 & 0 \end{bmatrix}$ " " $\begin{bmatrix} 0 & 0 \end{bmatrix}$ " " $\begin{bmatrix} 0 & 0 \end{bmatrix}$ " "  $\left[6\right]$  "\*"  $\left[1\right]$  "\*"  $\left[1\right]$  " $\left[1\right]$  " $\left[1\$  $[$ [2]]  $\left[1\right]$  "  $\left[0\right]$  "  $\left[0$ 

[9] " " " " [[3]]  $[1]$  "  $[0, 0]$ " " " $[0, 0]$ " " $[0, 0]$ " " $[0, 0]$ " " $[0, 0]$ " " $[0, 0]$ " " $[0, 0]$ " "  $\begin{bmatrix} 5 \end{bmatrix}$  "\*"  $\begin{bmatrix} 6 & 1 \end{bmatrix}$ " " $\begin{bmatrix} 6 & 1 \end{bmatrix}$ " " $\begin{bmatrix} 6 & 1 \end{bmatrix}$ " " $\begin{bmatrix} 6 & 1 \end{bmatrix}$ " " $\begin{bmatrix} 6 & 1 \end{bmatrix}$ " " $\begin{bmatrix} 6 & 1 \end{bmatrix}$ " " $\begin{bmatrix} 6 & 1 \end{bmatrix}$ " " $\begin{bmatrix} 6 & 1 \end{bmatrix}$ " " $\begin{bmatrix} 6 & 1 \end{bmatrix}$ " " $\$  $# \ldots$ 

### $2.1.3$  RMeCabFreq()

RMeCabFreq()

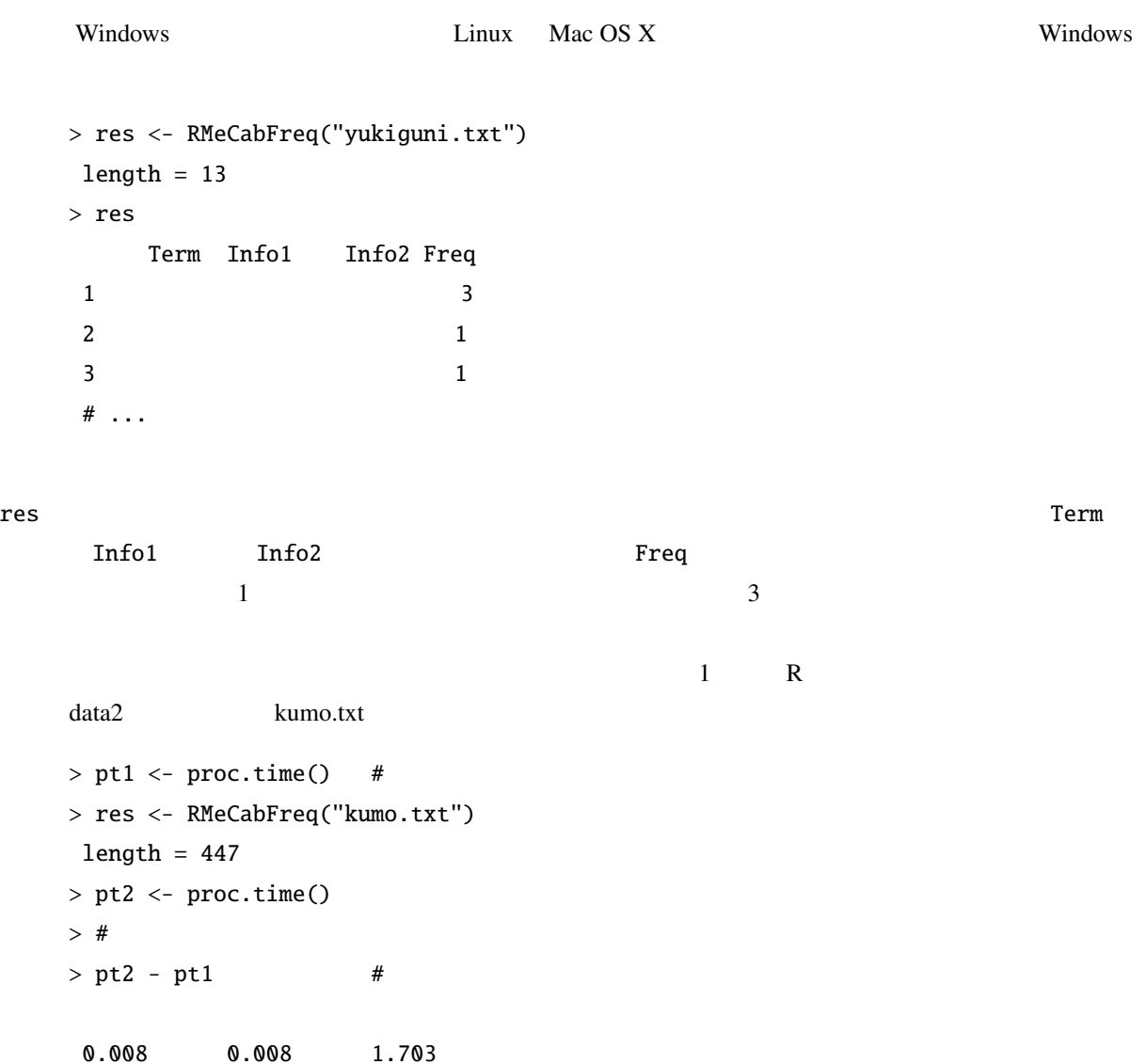

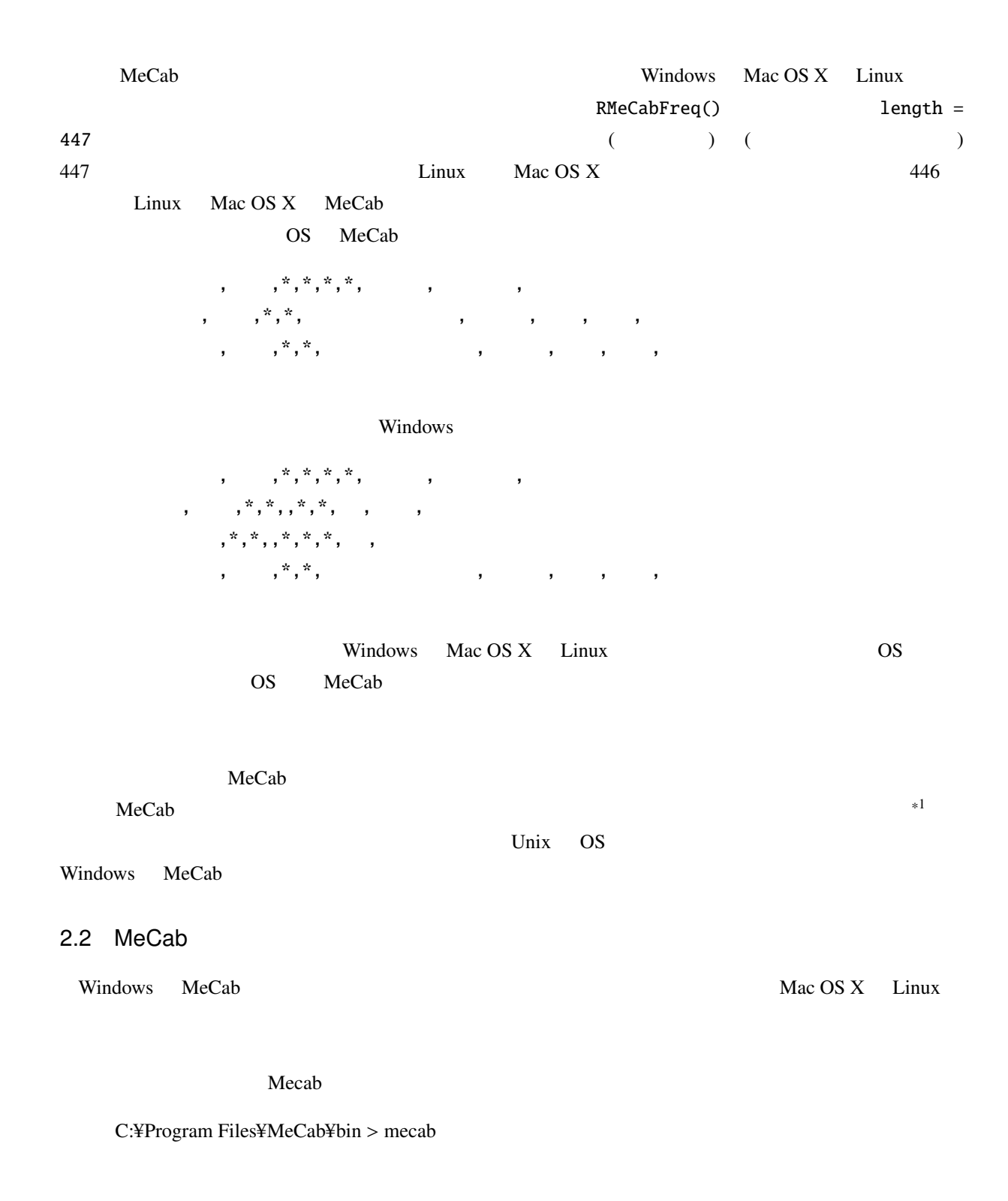

石田 名詞, 固有名詞, 人名, ,\*,\*, 石田, イシダ, イシダ 名詞, 固有名詞, 人名, ,\*,\*, , ハジメ, ハジメ

<sup>\*1</sup> http://mecab.sourceforge.net/dic.html

形容詞, 自立,\*,\*, 形容詞・アウオ段, ガル接続, 広い, ヒロ, ヒロ です 助動詞,\*,\*,\*, 特殊・デス, 基本形, です, デス, デス EOS

#### $\cos$

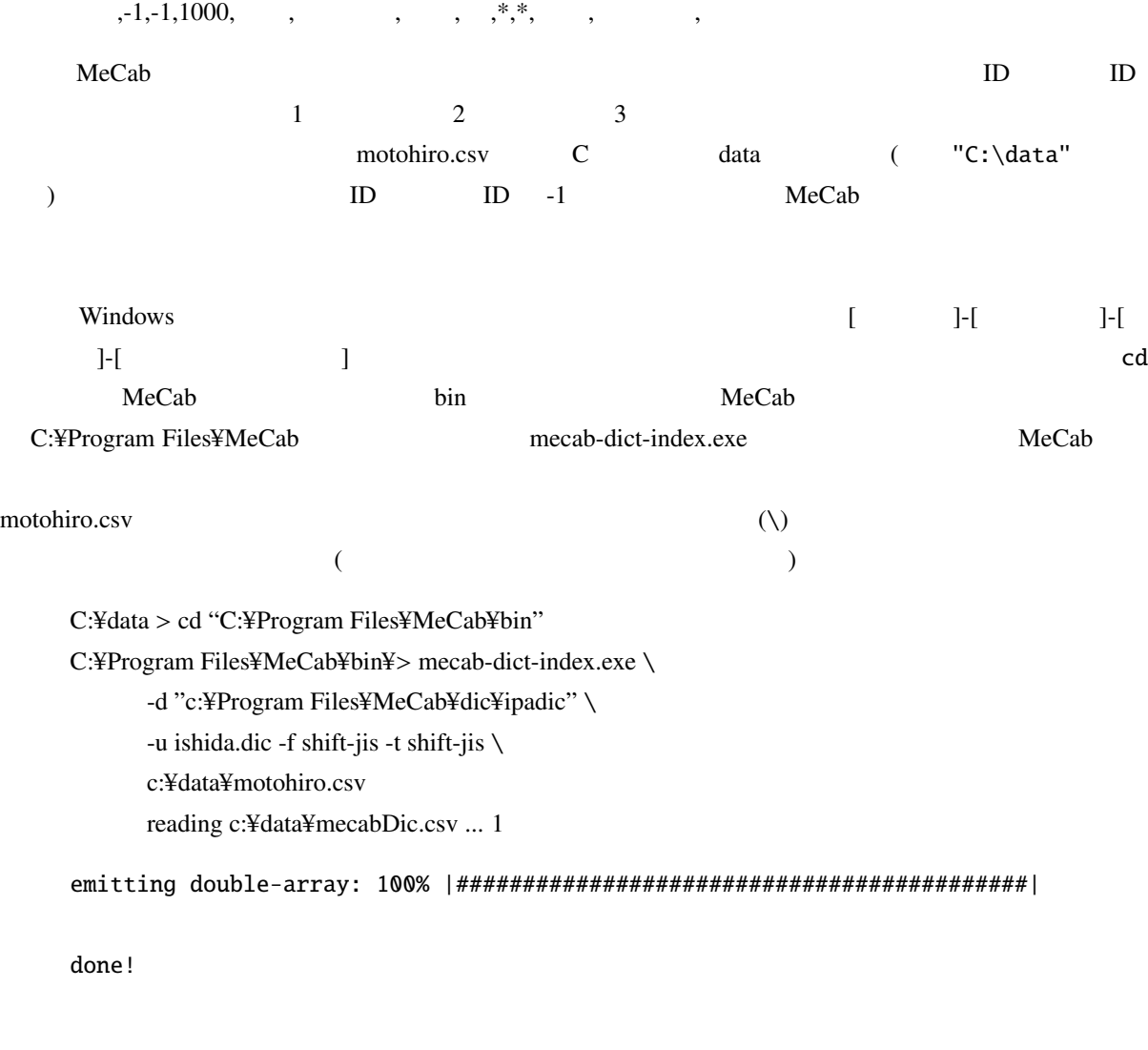

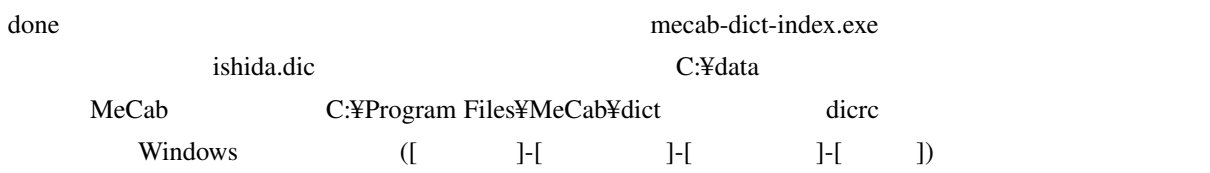

 $userdic = C$ :¥data¥ishida.dic

**Cab** MeCab

C:¥Program Files¥MeCab¥bin > mecab

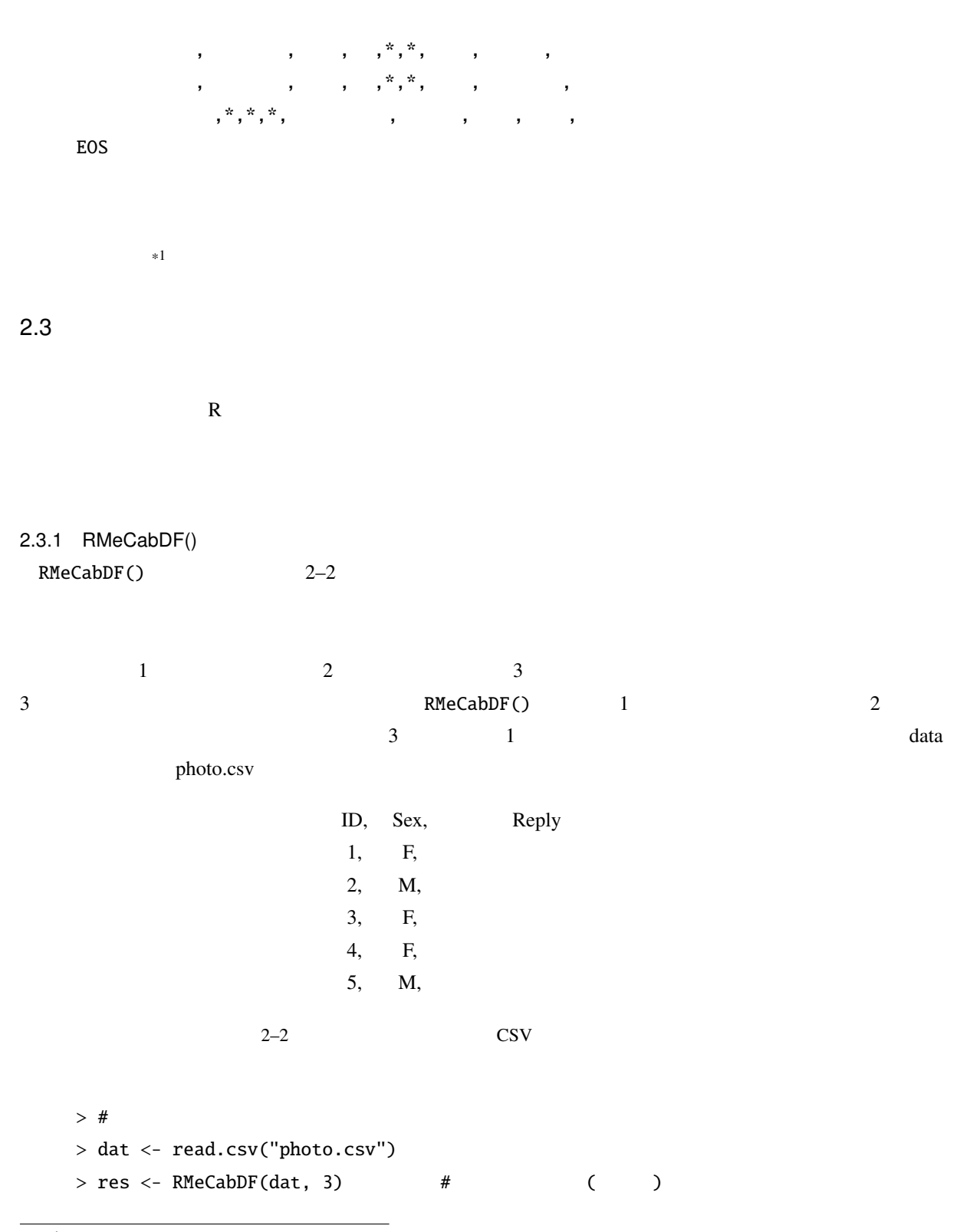

<sup>\*1</sup> http://mecab.sourceforge.net/dic.html

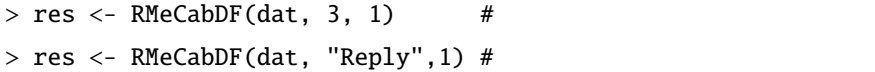

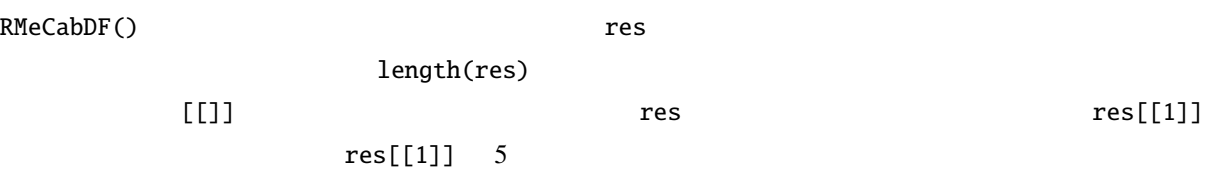

> res[[1]]

 $\mathbf{u} = \left\{ \begin{array}{ll} \mathbf{u} & \mathbf{u} \\ \mathbf{u} & \mathbf{u} \end{array} \right. \quad \left. \begin{array}{ll} \mathbf{u} & \mathbf{u} \\ \mathbf{u} & \mathbf{u} \end{array} \right. \quad \left. \begin{array}{ll} \mathbf{u} & \mathbf{u} \\ \mathbf{u} & \mathbf{u} \end{array} \right. \quad \mathbf{u} = \mathbf{u} \end{array}$ 

## $2.4$

matrix) **a** 

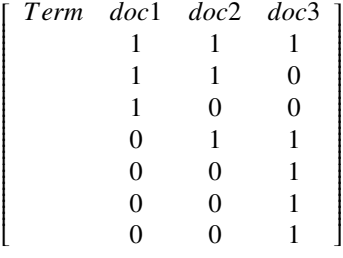

doc1, doc2, doc3

 $doc1$ :

doc2:

doc3:

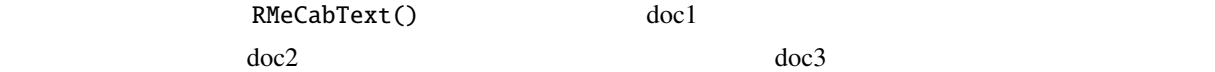

16

 $\frac{16}{3}$ 

(term-document

```
2.4.1 docMatrix()
 docMatrix() 1
```
列を作成する.以下の実行例では,作業フォルダにある data フォルダ内に,さらに doc フォルダがあり,そ doc1.txt, doc2.txt, doc3.txt  $>$  res  $\le$  docMatrix("doc", pos = c(" "," "," "))  $file = doc/doc1.txt$  $file = doc/doc2.txt$ file = doc/doc3.txt Term Document Matrix includes 2 information rows! whose names are [[LESS-THAN-1]] and [[TOTAL-TOKENS]] if you remove these rows, run result[ row.names(result) != "[[LESS-THAN-1]]" , ] result[ row.names(result) != "[[TOTAL-TOKENS]]" , ] > res docs terms doc1.txt doc2.txt doc3.txt [[LESS-THAN-1]] 0 0 0 [[TOTAL-TOKENS]] 4 4 8 1 1 1 1 1 0 1 0 0  $\begin{array}{ccc} & 0 & 1 & 1 \end{array}$ 0 0 1 0 0 1 数学 0 0 1  $\text{docMatrix}$ () and  $\text{docMatrix}$  and  $\text{docMatrix}$  and  $\text{docMatrix}$  and  $\text{docMatrix}$  and  $\text{docMatrix}$  and  $\text{AccMatrix}$  and  $\text{AccMatrix}$  and  $\text{AccMatrix}$  and  $\text{AccMatrix}$  and  $\text{AccMatrix}$  and  $\text{AccMatrix}$  and  $\text{AccMatrix}$  and  $\text{AccMatrix}$  and  $\text{AccMatrix}$  and  $\text{AccMatrix}$  and  $\text{AccMatrix}$  an docMatrix() ( ) ( ) ( )

 $\overline{2}$  ,  $\overline{2}$  ,  $\overline{2}$ 

17

```
[LESS-THAN-1]] 11 0 0 minFreq 2 0 0 minFreq 2 0 minFreq 2 minFreq 2 minFreq 2 minFreq 2 minFreq 2 minFreq 2 minFreq
2 [ [TOTAL-TOKENS]] pos
全トークン数(タイプ数ではない)である (ただし記号は除く)
  > res <- res[ row.names(res) != "[[LESS-THAN-1]]" , ]
  > res <- res[ row.names(res) != "[[TOTAL-TOKENS]]" , ]
  > res
      docs
   terms doc1.txt doc2.txt doc3.txt
          1 1 1
    1 1 0
          1 0 0
          0 1 0
    数学 0 1 1
    0 1 1
          0 1
          0 1
   docMatrix()
  > res <- res[rowSums(res) >= 2,] # 2
 docMatrix() minFreq
\mathbf 1\overline{2} 2 \overline{2}\frac{2}{\sqrt{2}}minFreq=2 A 2
\overline{1} 1 \overline{1} \overline{1} \overline{2} \overline{3}. \overline{3}A 2 1 0
    [[LESS-THAN-2]] 2
                                  [[TOTAL-TOKENS]]
{\tt pos}(dcoMatrix2() minFreq
           rowSums(res)
```
pos and the state of the state  $\alpha$ , where  $\alpha$  is the state  $\alpha$  $>$  res  $\le$  docMatrix("doc", pos = c(" "," "))  $file = doc/doc1.txt$  $file = doc/doc2.txt$  $file = doc/doc3.txt$ Term Document Matrix includes 2 information rows! whose names are [[LESS-THAN-1]] and [[TOTAL-TOKENS]] if you remove these rows, run result[ row.names(result) != "[[LESS-THAN-1]]" , ] result[ row.names(result) != "[[TOTAL-TOKENS]]" , ] > res docs terms doc1.txt doc2.txt doc3.txt [[LESS-THAN-1]] 0 0 0 [[TOTAL-TOKENS]] 4 4 8 1 1 0 1 0 0  $\begin{array}{ccc} & 0 & 1 & 1 \end{array}$ 数学 0 0 1 [[TOTAL-TOKENS]] 次に,抽出すべきタイプの最低頻度を 2 に指定した結果を以下に示す.先にも書いたように minFreq 引数  $1$  $>$  res  $\le$  docMatrix("doc", pos = c(" "," "), minFreq = 2) > res docs terms doc1.txt doc2.txt doc3.txt [[LESS-THAN-2]] 2 2 2 [[TOTAL-TOKENS]] 4 4 8  $\overline{c}$ 2 [[LESS-THAN-2]] 2 1  $dcol.txt$  $\sim$  2  $\sim$  2  $m$ orikita  $m$ 

> targetDir <- "morikita"

```
> res \leq docMatrix(targetDir, pos = c(" "," "))
file = morikita/morikita1.txt
file = morikita/morikita2.txt
file = morikita/morikita3.txt
Term Document Matrix includes 2 information rows!
whose names are [[LESS-THAN-1]] and [[TOTAL-TOKENS]]
if you remove these rows, run
result[ row.names(result) != "[[LESS-THAN-1]]" , ]
result[ row.names(result) != "[[TOTAL-TOKENS]]" , ]
> res
              docs
terms morikita1.txt morikita2.txt morikita3.txt
 [[LESS-THAN-1]] 0 0 0
 [[TOTAL-TOKENS]] 42 60 77
 1 0 0 0
```
1 1 1 1 1

. . .

```
\overline{c}
```
1 0 0 1 0 1 0 2 1 0 1

```
> res \le res[ row.names(res) != "[[LESS-THAN-1]]", ]
> res \le res[ row.names(res) != "[[TOTAL-TOKENS]]", ]
\geq> res <- res[rowSums(res) >= 2,] # 2
> res
    docs
terms morikita1.txt morikita2.txt morikita3.txt
          1 0
          1 0 2
          1 0 1
 1 1 1 1
          1 5 2
 出版 2 0 1
 1 0 1
 a 2 0 1
```
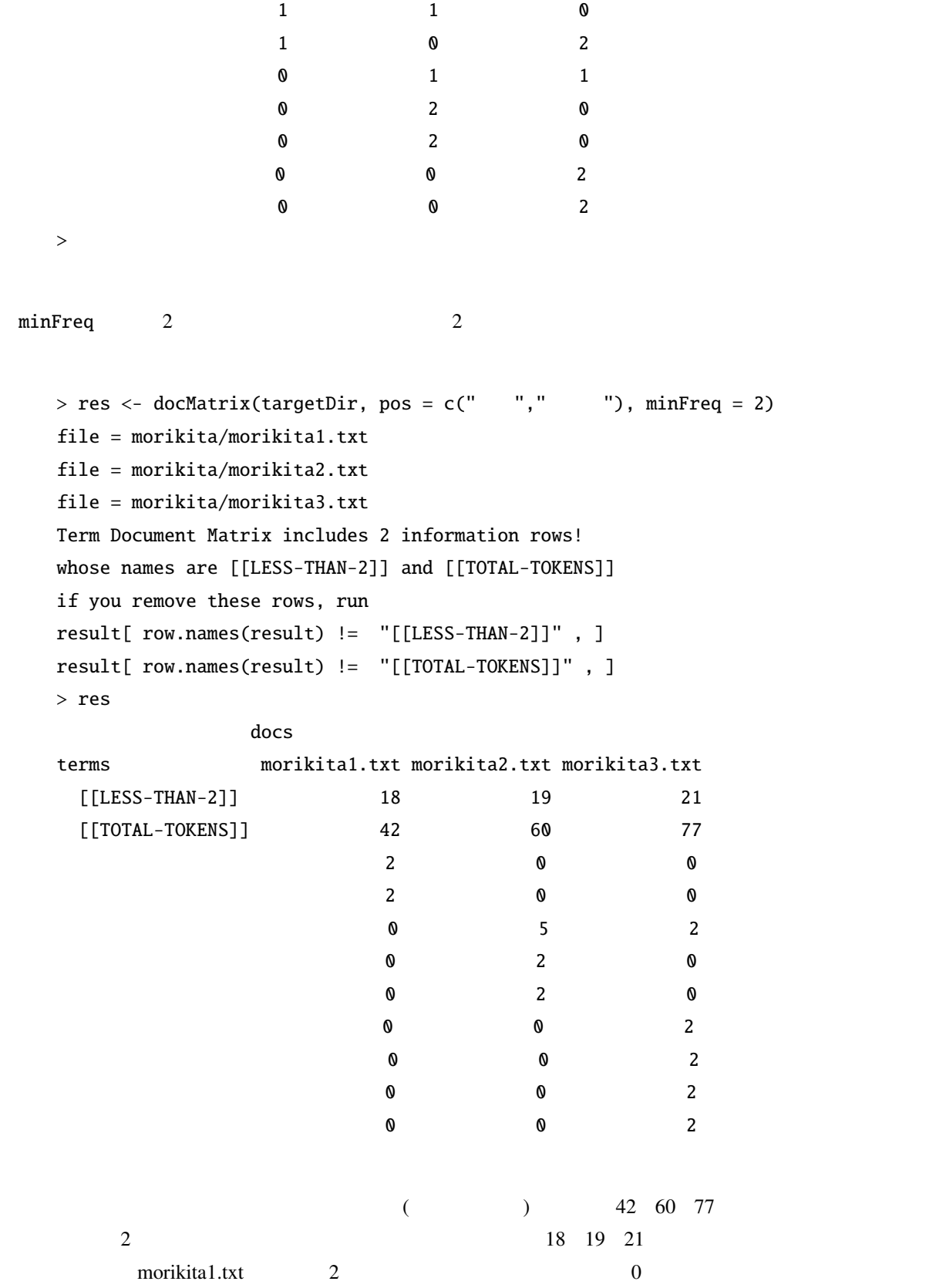

```
morikita3.txt
0 1 [[LESS-THAN-2]]
                    docMatrix2()
    > res \leq docMatrix(targetDir, pos = c(" "," "))
    > res <- res[ row.names(res) != "[[LESS-THAN-1]]", ] #
    > res <- res[ row.names(res) != "[[TOTAL-TOKENS]]" , ]
    > res \leq res[rowSums(res) > 2,] # 2
    > res
                    docs
    terms morikita1.txt morikita2.txt morikita3.txt
                               1 0 2
      研究 1 1 1
                               1 5 2
      2 0 1
      a 2 0 1
      1 0 2
    ...
sym 1 pos " "
    > targetDir <- "doc"
    #> res \le docMatrix(targetDir, pos = c(" "," "), sym = 1)
    > res
    \# \# docs
    ## terms doc1.txt doc2.txt doc3.txt
    ## [[LESS-THAN-1]] 0 0 0
    ## [[TOTAL-TOKENS]] 5 7 9
    \# \# \# \qquad \qquad \qquad \qquad \qquad \qquad \qquad \qquad \qquad \qquad \qquad \qquad \qquad \qquad \qquad \qquad \qquad \qquad \qquad \qquad \qquad \qquad \qquad \qquad \qquad \qquad \qquad \qquad \qquad \qquad \qquad \qquad \qquad \qquad \\# \# \# \qquad \qquad \qquad \qquad \qquad \qquad \qquad \qquad \qquad \qquad \qquad \qquad \qquad \qquad \qquad \qquad \qquad \qquad \qquad \qquad \qquad \qquad \qquad \qquad \qquad \qquad \qquad \qquad \qquad \qquad \qquad \qquad \qquad \qquad \\# \# \qquad 0 1 1
    \# \# \qquad 0 1 1
               [[TOTAL-TOKENS]]
    ## # res <- docMatrix(targetDir, pos = c(" "," ""))
```
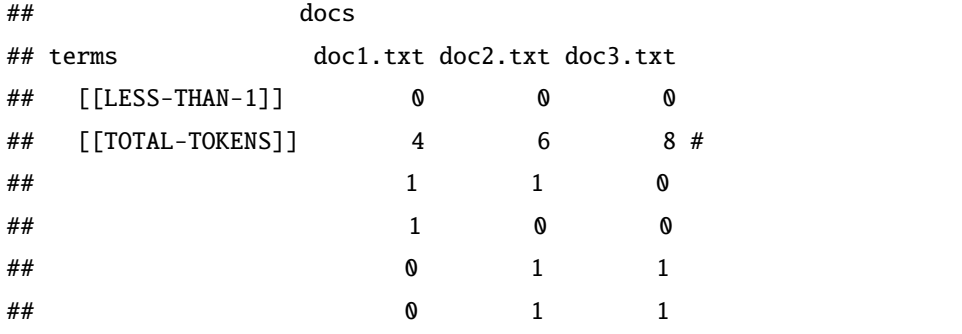

```
pos extensive posses and the possesses of the set of the set of the set of the set of the set of the set of the set of the set of the set of the set of the set of the set of the set of the set of the set of the set of the
```

```
res \leftarrow docMatrix(targetDir, pos = c(" "," " "," "'))
```
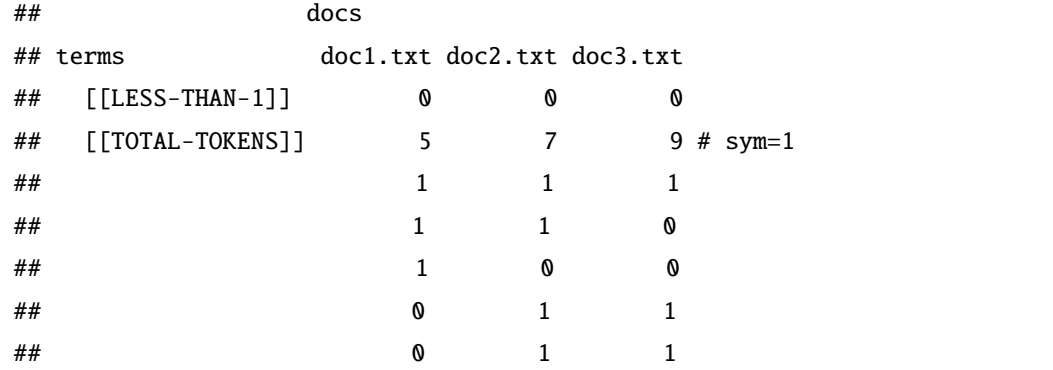

 $2.5$ 

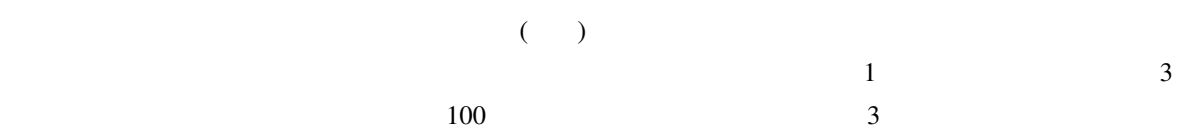

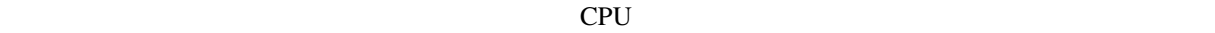

```
(local weight) (global weight) (normalization)
 3 (term frequency; TF)
                    IDF (inverse document frequency)
(2002) (1999)
2.5.1 docMatrix()
 docMatrix()
     \mathsf{tf}(\hspace{1cm} ), \mathsf{tf2} \hspace{1cm} :\hspace{1cm} \text{logarithimic TF)} \hspace{1cm} \mathsf{tf3} \hspace{1cm} (2 \hspace{1cm} :\hspace{1cm} \text{binary weight})idf( ) idf2 (IDF) idf3 (IDF) idf4 (
\mathop{\rm norm}\nolimits(\begin{array}{ccccc}1&1&1\end{array})引数に,それぞれの重みを * でつなげた文字列を指定する.
 \mathbf{tf} idf \mathbf{if}> res \le docMatrix("doc", pos = c(" "," "," "),
                   weight = "tf*idf")> res
         docs
    terms doc1.txt doc2.txt doc3.txt
         1.000000 1.000000 1.000000
         1.584963 1.584963 0.000000
         2.584963 0.000000 0.000000
         0.000000 2.584963 0.000000
         0.000000 1.584963 1.584963
         0.000000 1.584963 1.584963
         0.000000 0.000000 2.584963
         0.000000 0.000000 2.584963
\text{doc1.txt} 1
t f\mathrm{id}\mathrm{f}idf = log \frac{N}{n_i} + 1
```

$$
N \qquad \qquad n_i \qquad \qquad w_i \qquad \qquad 2
$$
\n
$$
\text{idf} \qquad \log(2(3/3) + 1) \qquad \qquad 1
$$

24

 $log2(3/2) + 1$ ) 1.584963  $log2(3/1) + 1$  $2.584963$  tf weight \*norm  $>$  res  $\le$  docMatrix("doc", pos = c("  $"$ ,"  $"$ ," "), weight = "tf\*idf\*norm") > res docs terms doc1.txt doc2.txt doc3.txt 0.3132022 0.2563399 0.2271069 0.4964137 0.4062891 0.0000000 0.8096159 0.0000000 0.0000000 0.0000000 0.6626290 0.0000000 0.0000000 0.4062891 0.3599560 0.0000000 0.4062891 0.3599560 0.0000000 0.0000000 0.5870629 0.0000000 0.0000000 0.5870629  $1$  $($ 各文書は 8 次元のベクトルということになる.docMatrix() 関数では正規化の方法としてコサイン正規化を  $\sqrt{\sum (tf \cdot idf)^2}$ doc1.txt  $1^2 + 1.584963^2 + 2.584963^2 = 3.192827$  tf\*idf  $\bf{1}$  $2.5.2$  docMatrix2()  $\text{docMatrix}()$  1 (  $\det(\mathbf{C})$  and  $\det(\mathbf{C})$  directory, pos, minFreq, sym, weight  $($   $)$  pos  $pos = c('')', '('')'$  minFreq docMatrix() and the extension of the extension of the extension of the extension of the minFreq=2  $\overline{c}$  $(docMatrix()$   $doc1$ 

```
doc1 0 ) sym
sym = 0 sym = 1pos sym = 1
       docMatrix() [[LESS-THAN-1]] [[TOTAL-TOKENS]]
            docMatrix2()
   > res \leq docMatrix2("doc")# doc
   # res \leftarrow docMatrix2("doc", pos = c(" "," ""),
   # minFreq = 1, sym = 0, weight = "no")
   to open doc
   f_count=3
   doc2.txt
   doc3.txt
   doc1.txt
   to close dir
   file_name = doc/doc2.txt opened
   file_name = doc/doc3.txt opened
   file_name = doc/doc1.txt opened
  number of extracted terms = 4
   to make matrix now
  > res
      doc2.txt doc3.txt doc1.txt
   学生 1 0 1
   1 1 0
   1 1 0
          0 0 1
  >> res \le docMatrix2("doc", pos = c(" ", "," ", ") )
   ...
  > res
      doc2.txt doc3.txt doc1.txt
   学生 1 0 1
   1 1 0
   1 1 0
          0 0 1
          1 1 1 1 #RMeCabDF())
```

```
RMeCabDF())
```

```
> res <- docMatrix2("kumo.txt", minFreq = 5)
 #file_name = kumo.txt opened
number of extracted terms = 21
to make matrix now
> res
       texts
         ない 12
         18
         よう 13
           8
           9
           5
           8
          15
          6
         地獄 13
          8
         極楽 10
          7
          14
          罪人 6
          自分 6
         蜘蛛 14
          血の池 7
          釈迦 7
          5
```

```
17
```
## 2.6 N-gram

 $N$ -gram  $N$  $N<sub>2</sub>$  2–3  $[ \begin{array}{ccc} - & 1 & \hspace{1.5cm} & \hspace{1.5cm} & \hspace{1.5$  $[- ]$   $N \quad 2$   $bi-gram$  ( )

and bi-gram the contract of the contract of the contract of the contract of the contract of the contract of the contract of the contract of the contract of the contract of the contract of the contract of the contract of th

 $N$  2  $2-4$ 

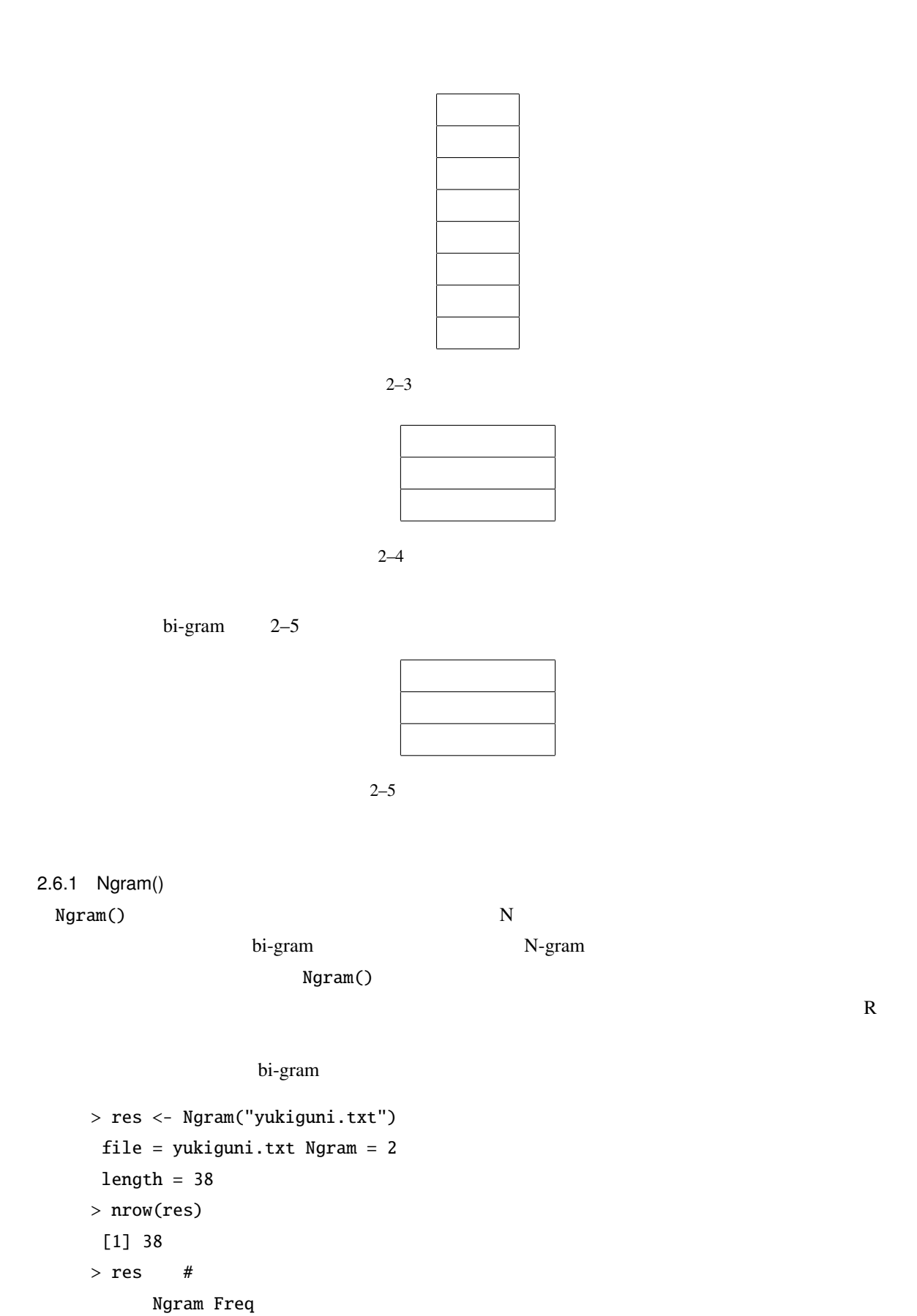

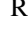

28

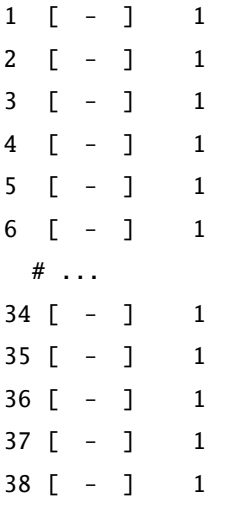

bi-gram

 $>$  res  $<-$  Ngram("yukiguni.txt", type = 1, N = 2) file = yukiguni.txt Ngram = 2 length =  $25$ > nrow(res) [1] 25 > res Ngram Freq  $\begin{bmatrix} 1 & 1 \\ 1 & 1 \end{bmatrix}$ 2 [ - ] 1  $3 \qquad \qquad [-1 \qquad 1$ 4 [ - ] 1 5 [ - ] 1 #  $\cdot$  . 20 [ - ] 1 21 [ - ] 1 22 [ - ] 1 23 [ - ] 1 24 [ - ] 1 25 [ - ] 1 tri-gram tri-gram tri-gram N 3 3-gram bi-gram 3-gram 3-gram occupation of the 3-gram of 2-gram occupation of 2-gram of 2-gram occupation of 2-gram of 2-gram occupation of 2-gram of 2-gram of 2-gram of 2-gram of 2-gram of 2

 $>$  # bi-gram  $>$  res  $<-$  Ngram("yukiguni.txt", type = 2, N = 2) file = yukiguni.txt Ngram = 2

```
length = 13
> nrow(res)
[1] 13
> res
          Ngram Freq
1 [助動詞-助動詞] 2
2 [助動詞-記号] 3
3 \qquad \lbrack \qquad - \qquad \rbrack 2
 4 [助詞-名詞] 3
 5 [助詞-形容詞] 2
 6 [ – ] 2
 7 [動詞-助詞] 1
8 [ - ] 1
9 [ - ] 6
10 \t\t [ - ] 111 [ - ] 1
 12 [ - ] 1
 13 [ - ] 2
>
> # tri-bram
> res <- Ngram("yukiguni.txt", type = 2, N = 3)
file = yukiguni.txt Ngram = 3
length = 20
> nrow(res)
[1] 20
> res
               Ngram Freq
1 [ - - ] 1
2 [- - - ] 1
3 \begin{bmatrix} - & - & 1 & 2 \end{bmatrix}4 [助詞-動詞-助動詞] 1
 5 [助詞-動詞-助詞] 1
 # ...
16 [\begin{array}{ccc} - & - & 1 & 1 \end{array}]17 [ - - ] 1
18 [ - - ] 1
19 [- - - ] 1
20 [ - - ] 1
```

```
Ngram() type 1 N-gram N-gram extension type 1, and the N-gram extension of N-gram extension of N-gram and A-gram extension of N-gram extended and N-> res \leq Ngram("yukiguni.txt", type = 1, N = 2, pos = " ")
    file = yukiguni.txt Ngram = 2
    length = 7> res
            Ngram Freq
    1 [ - ] 12 \qquad \qquad \lbrack \qquad - \rbrack \qquad 13 [ - ] 1
    4 [ - ] 1
    5 \qquad \qquad [- \qquad ] \qquad 16 [ -汽車] 1
    7 [ - ] 1
           pos = " " N-gramN-gram \mathbb{R}N\text{-gram} and N\text{-gram} are N\text{-gram} and N\text{-gram} and N\text{-gram} are 41docNgram2()
2.6.2 NgramDF()
 NgramDF() Ngram() N-gram> kekkaDF <- NgramDF("yukiguni.txt", type = 1, N = 2,
                  pos = " "")file = yukiguni.txt Ngram = 2
   > kekkaDF
       Ngram1 Ngram2 Freq
    1 12 \t 13 and 14 1
    5 1
    6 所 汽車 1
    7 1
```

```
bi-gram (Freq) 1 Ngram()
[-.11111] [-.11111] [-.11111] [.11111] [.11111] [.11111] [.11111] [.1111]N-gram NagramDF()
 4 5 1NgramDF2()
2.6.3 NgramDF2()
NgramDF2() NgramDF()
    directory, type, pos, minFreq, N sym
( (type=0)) type (type=0)(type=1) (type=2) pospos = c('')', '('') minFreq
minFreq=2 2N N-gram R
sym\tt type if the state is type type in the state is the state of \tt 1 (
 sym = 0 sym = 1pos sym = 1
  > #
  > res <- NgramDF2("yukiguni.txt", type = 1, N = 2, pos = " ")
  file_name = yukiguni.txt opened
  number of extracted terms = 7
  > res
    Ngram1 Ngram2 yukiguni.txt
  12 and 13 and 14 1
  5 1
  6 所 汽車 1
  7 and 1#
  # NgramDF2()
  > res <- NgramDF2("yukiguni.txt", type = 1, N = 2, pos = c(" "," "))
  file_name = yukiguni.txt opened
  number of extracted terms = 10
  > res
    Ngram1 Ngram2 yukiguni.txt
```
 $1$   $1$ 2 1  $3 \hspace{2.5cm} 1$  $4$  1  $5$  and  $1$  $\overline{6}$  1  $7$  1  $8 \t\t 1$  $9 \t 1$  $10$  and  $1$ > targetDir <- "doc" > res <- NgramDF2(targetDir)#  $>$  res # type = 0, N = 2 # Ngram1 Ngram2 doc1.txt doc2.txt doc3.txt  $\#$  1 0 0 1 # 2  $1$   $1$   $1$ # 3 0 0 0 1 # 4  $1$  1 0 # 5 0 1 0 # ...  $>$  res  $\le$  NgramDF2(targetDir, type = 1, pos = c("  $"$ ,"  $"$ )) > res # Ngram1 Ngram2 doc1.txt doc2.txt doc3.txt  $# 1$  0 0 # 2  $\hspace{1.6cm}$  0  $\hspace{1.6cm}$  1 0 # 3 0 1 1  $>$  res  $\le$  NgramDF2(targetDir, type = 1, pos = c("  $"$ ,"  $"$ ,"  $"$ ) )  $>$  res # # Ngram1 Ngram2 doc1.txt doc2.txt doc3.txt # 1  $1$  0 # 2  $1$  0 0 # 3 0 0 0 1 # 4  $\sqrt{0}$  0 1 0

```
# 5 彼女 数学 0 1 1
   > res <- NgramDF2(targetDir, type = 2)
   > res #
   # Ngram1 Ngram2 doc1.txt doc2.txt doc3.txt
   # 1 0 0 0 1
   \# 2 1 1 1 1
   \# 3 1 1 1
   # 4 0 0 1
   # 5 動詞 助動詞 0 0 1
   \# 6 1 1 1
   # 7 1 1 0
   > res <- NgramDF2(targetDir, type = 2, minFreq = 2)
   > res # 2
   # Ngram1 Ngram2 doc1.txt doc2.txt doc3.txt
   # 1 0 0 0 1
   \# 2 1 1 1 1
   \# 3 1 1 1
   \# 4 1 1 1
   # 5 1 1 0
   ##
2.6.4 docNgram()
 docNgram() Ngram() Ngram() 1
   type N Ngram() and the set of the set of the data data data \frac{1}{2}doc フォルダに含まれた全ファイルを対象に解析する. フォルダに含まれた全つではタイプは、それに発生している. アイプは Ngram
 2\overline{c}> res <- docNgram("doc")
   file = doc/doc1.txt Ngram = 2
   length = 1file = doc/doc2.txt Ngram = 2
   length = 2file = doc/doc3.txt Ngram = 2
   length = 1
```

```
34
```
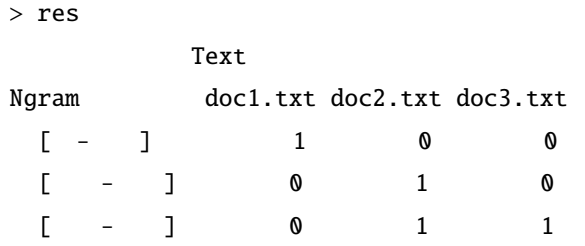

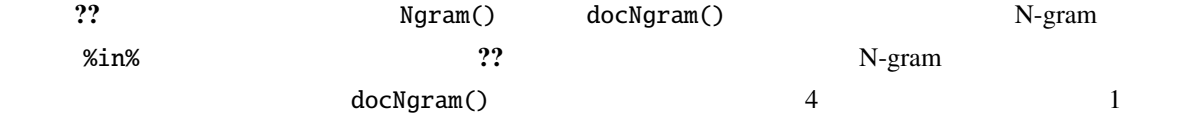

docNgram2()

 $2.6.5$  docNgram2() docNgram2() N Ngram()  $\texttt{divectory}, \texttt{type}, \texttt{pos}, \texttt{minFreq}, \texttt{N} \texttt{sym}$  $($   $)$  type  $)$  $(type=0)$ ,  $(type=1)$ ,  $(type=2)$  $pos = c('')', ' '')$  minFreq  $minFreq=2$  2  $N$  N-gram  $N$ -gram  $N$  $\mathbb R$  is the symmetry  $\mathbb R$  is the symmetry  $\mathbb R$  is the symmetry  $\mathbb R$  is the symmetry  $\mathbb R$  is the symmetry  $\mathbb R$  is the symmetry  $\mathbb R$  is the symmetry  $\mathbb R$  is the symmetry  $\mathbb R$  is the symmetry  $\mathbb R$  is the  $\text{type}$  is a set of type if  $\text{type}$  if  $\text{type}$  and  $\text{type}$  and  $\text{type}$  are interested by , and  $\text{type}$  are interested by , and  $\text{type}$  are interested by , and  $\text{type}$  are interested by , and  $\text{type}$  are interested by , an  $sym = 0$  $\text{sym} = 1$   $\text{pos}$  $sym = 1$  $>$  res  $\le$  docNgram2(targetDir, pos = c("  $"$ ,"  $"$ ) )  $>$  res # 2-gram # doc1.txt doc2.txt doc3.txt # [ - ] 0 0 1  $\#$   $[ ]$  1 1 1  $# [ - ]$  0 0 1  $\#$  [ - ] 1 1 0 ## ...  $>$  res <- docNgram2(targetDir, type = 1, pos = c("  $"$ ,"  $"$ ) )  $>$  res #

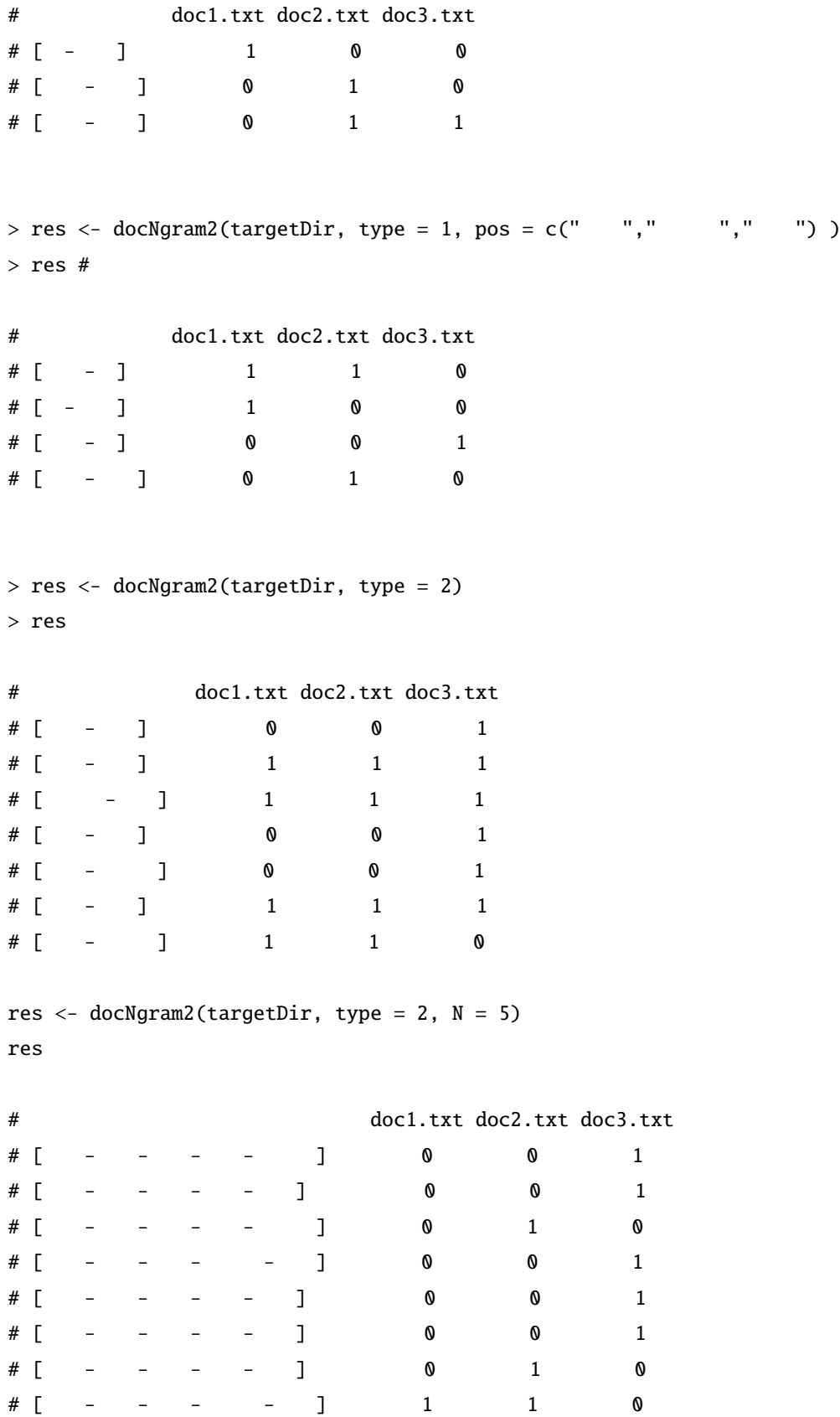

res <- docNgram2(targetDir, type = 2, minFreq = 2, N = 5) # res # doc1.txt doc2.txt doc3.txt  $\# \begin{bmatrix} - & - & - & - & 1 & 1 & 1 & 0 \\ 0 & 0 & 0 & 0 & 1 & 1 & 0 \\ 0 & 0 & 0 & 0 & 0 & 1 & 0 \\ 0 & 0 & 0 & 0 & 0 & 0 & 0 \\ 0 & 0 & 0 & 0 & 0 & 0 & 0 \\ 0 & 0 & 0 & 0 & 0 & 0 & 0 \\ 0 & 0 & 0 & 0 & 0 & 0 & 0 \\ 0 & 0 & 0 & 0 & 0 & 0 & 0 \\ 0 & 0 & 0 & 0 & 0 & 0 & 0 \\ 0 & 0 & 0 & 0 & 0 & 0 & 0 & 0 \\$ 

#### $2.7$

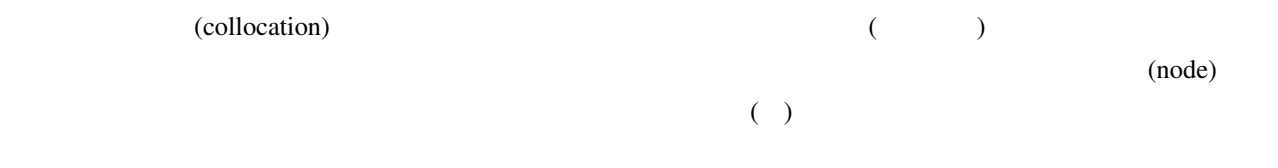

### $2.7.1$  collocate()

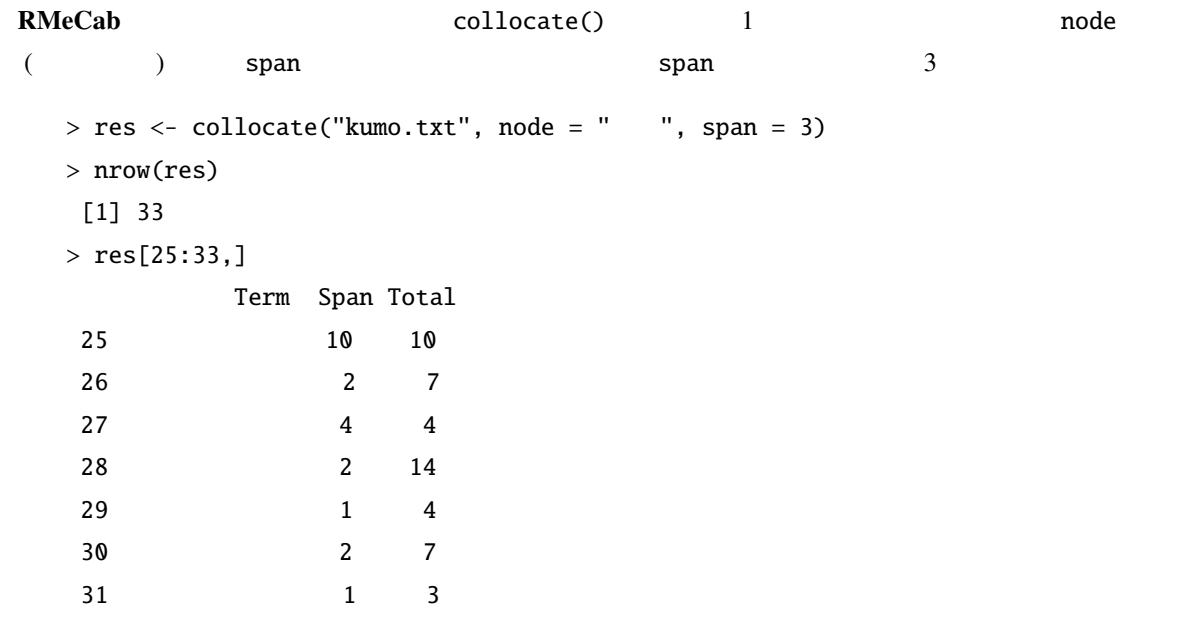

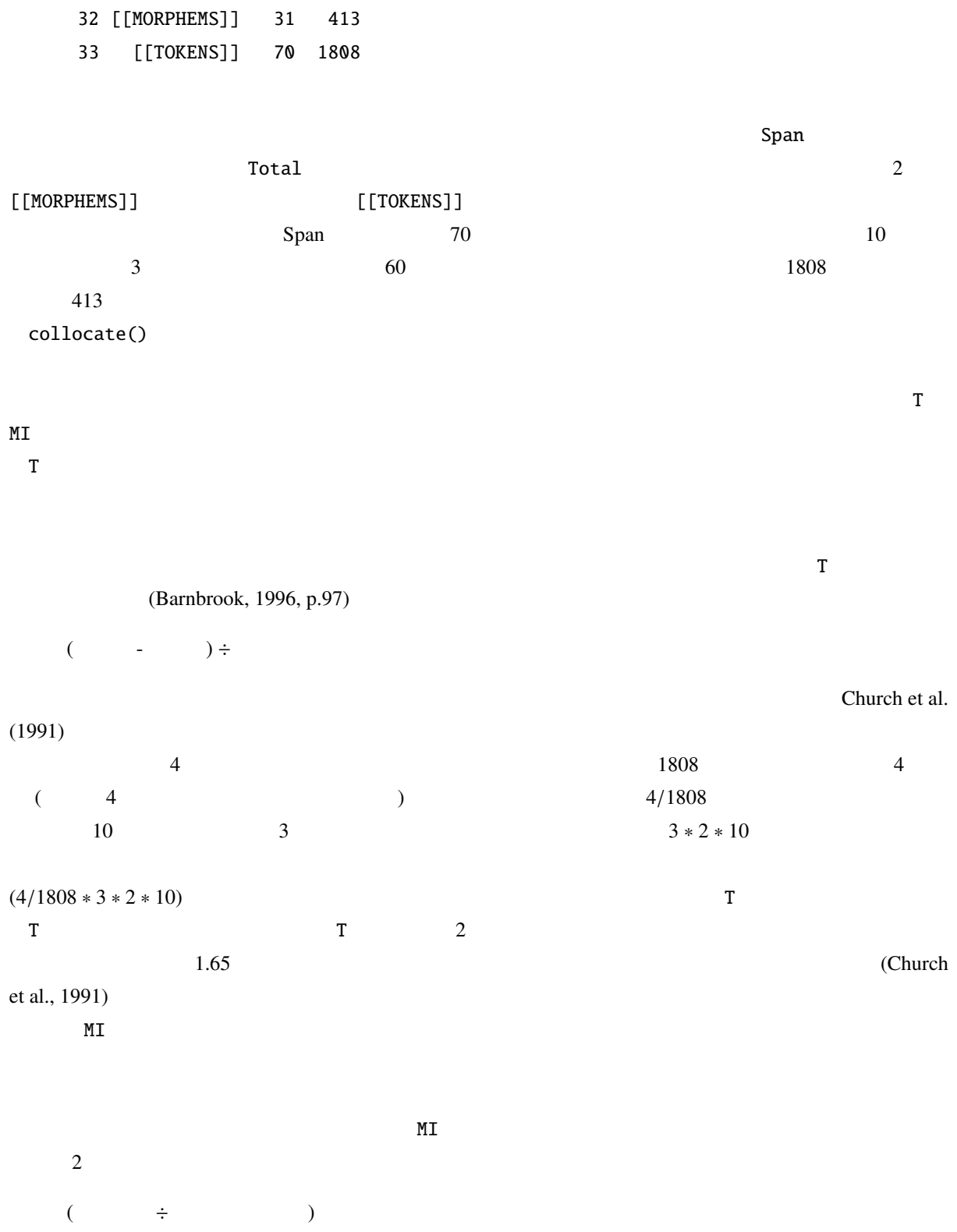

 $\overline{A}$ 

38

 $\frac{4}{1808}$  $3 \times 2 \times 10$  R  $> log2(4 / ((4/1808) * 10 * 3 * 2))$  $\tt{M I}$  $MI$  1.58 (Barnbrook, 1996).  $\rm{M}$  . The contract the contract to the contract to  $\rm{T}$  $T$  MI  $\sim$ RMeCab T MI collocate()  $($  res) 1 collocate() node span collScores()  $>$  res2 <- collScores(res, node = "  $"$ , span = 3) > res2[25:33,] Term Span Total T MI 25 10 10 NA NA 26 2 7 1.2499520 3.105933 27 蓮池 4 4 1.9336283 4.913288 28 蜘蛛 2 14 1.0856905 2.105933 29 行く 1 4 0.8672566 2.913288 30 釈迦 2 7 1.2499520 3.105933 31 1 3 0.9004425 3.328326 32 [[MORPHEMS]] 31 413 NA NA 33 [[TOKENS]] 70 1808 NA NA NA [[MORPHEMS]] [[TOKENS]] NA T 1.9 2

 $ML$   $4.9$   $1.58$ 

*bi-gram*, 27

collocate(), 8 collocate(), 37 colScores(), 8 collScores(), 39 docMatrix(), 8 docMatrixDF(), 8 docMatrix(), 17 docMatrix2(), 8 docMatrix2(), 25 docNgram(), 8 docNgram(), 34 docNgram2(), 8 docNgram2(), 35 FALSE, 11 *IDF*, 24 MeCab, 2 – , 13 *MI* , 38 Ngram(), 8  $Ngram()$ , 28 NgramDF(), 8 NgramDF(), 31 NgramDF2(), 8 NgramDF(), 32 proc.time(), 12 RMeCab, 1, 5 RMeCabC(), 8 RMeCabC(), 9 RMeCabDF(), 8 RMeCabDF(), 15 RMeCabFreq(), 8 RMeCabFreq(), 12 RMeCabText(), 8 RMeCabText(), 11 *TF*, 24 *tri-gram*, 29 TRUE, 11 *T* , 38 unlist(), 10 芥川龍之介, 12 MeCab, 2 RMeCab, 5 , 37 重み, 23, 24  $, 24$  $, 24$  $, 24$ 機能語, 17  $\,$ , 1  $, 4$ 

 $,4\,$  $, 16$  $,4$ 中心語, 37  $, 4$ ,  $17$  $, 4$  $, 25$ 

Barnbrook, Geoff (1996) *Language and Computers*: Edinburgh.

Church, K. W., W. Gale, P. Hanks, and D. Hindle (1991) "Using statistics in lexical analysis", in *Using On-line Resources to Build a Lexicon*: Lawrence Erlbaum, pp. 115–164.

(1999)   
\n
$$
\begin{array}{cccc}\n & S-PLUS \\
 & 5 - \\
 & (2002) \\
 & R\n \end{array}
$$
\n(2006) R

41